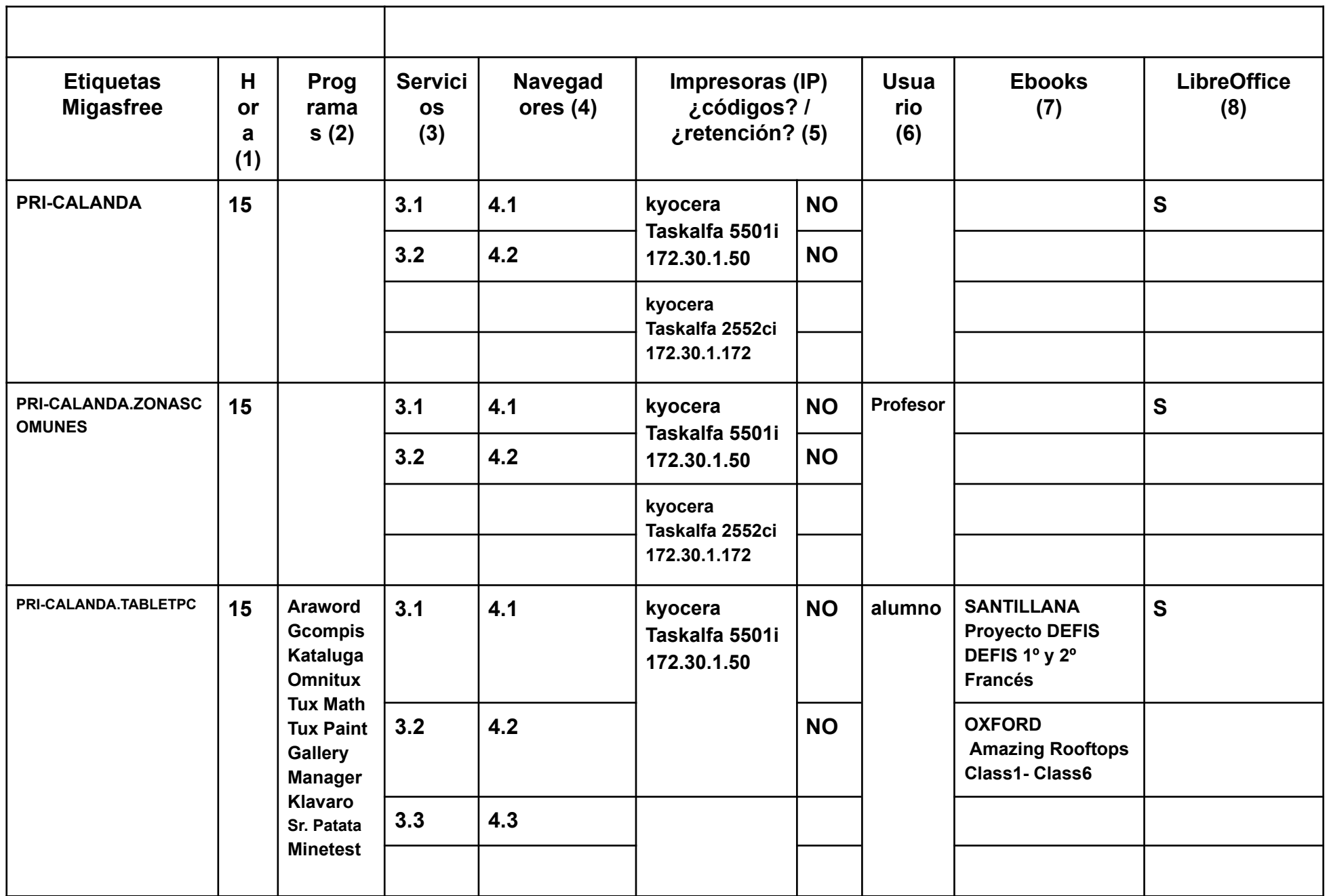

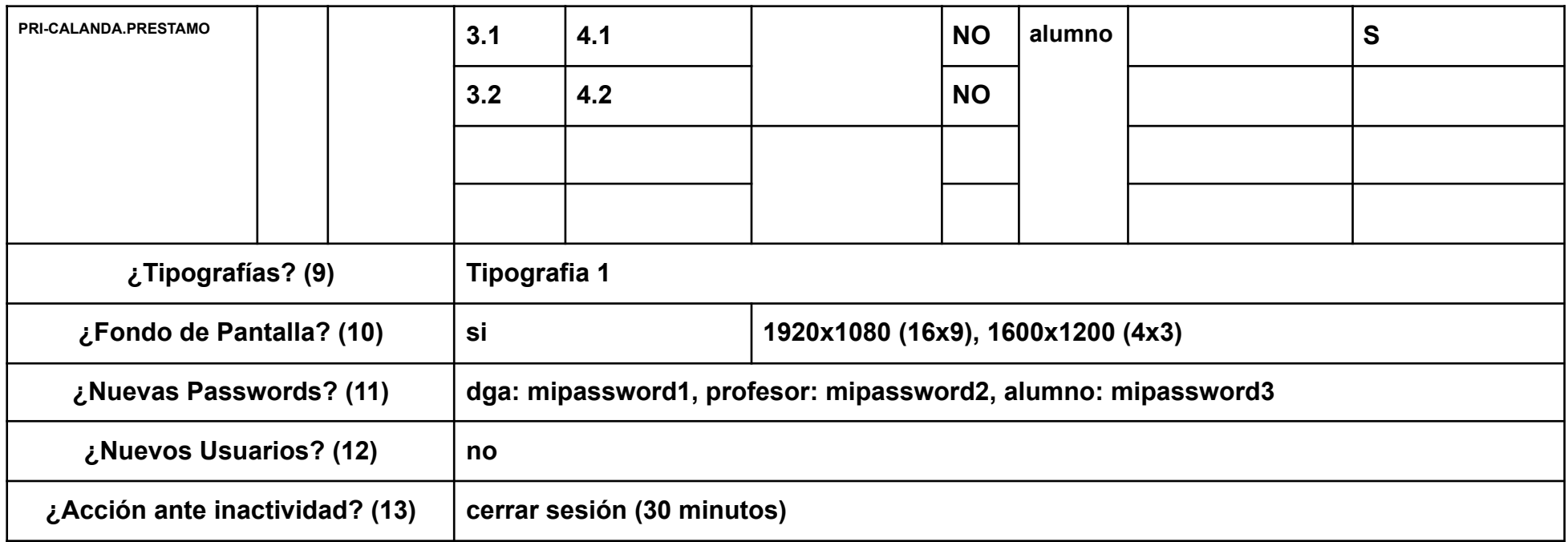

*Requerimientos centro Educativo – Programa de Software Libre Vitalinux*

(1) Hora: Hora de Apagado de los equipos

(2) Programas: Listado de los programas que se desean instalar en los equipos

(3) Servicios:

- (3.1) Congelación de Escritorio
- (3.2) Congelación del Perfil del Usuario
- (3.2) Carpetas Compartidas
- (3.3) Control de Equipos de Aula

## (4) Navegadores:

(4.1) Páginas de inicio de los navegadores Web:

(4.2) Extensiones de Google Chrome:

(4.3) Extensiones de Firefox:

(4.4) ¿Navegación en Modo incógnito?

(5) **Impresoras**: **Modelo** de las impresoras a configurar, **dirección IP**, y si requieren de **códigos de usuario** para imprimir. En caso de que los trabajos se queden retenidos en la máquina especificarlo igualmente.

(6) **Usuario**: Usuario de inicio de **Sesión automática**

(7) **Ebooks**: Listado de Libros digitales a instalar/configurar

(8) **LibreOffice**: **Extensiones de LibreOffice**

(9) Listado de **Tipografías** a instalar en LibreOffice Writer

(10) ¿**Fondo de pantalla** o Wallpaper?: fondo de pantalla personalizado para el centro

(11) ¿Nuevas **passwords**? Es totalmente aconsejable indicar nuevas passwords que sustituyan a las

de por defecto (12) ¿Nuevos **Usuarios**? Nuevas cuentas de usuario requeridas para la gestión de los equipos

(13) ¿**Acción ante la inactividad** del equipo? Acción a desencadenar al transcurrir un determinado tiempo

(14) ¿Incluir **Wireless** del centro? **SSID** y **password**

(15) ¿Algún otro aspecto o detalle importante a considerar?

*Requerimientos centro Educativo – Programa de Software Libre Vitalinux*